#### 05

# Algorithm & Programming Paradigms

Pengantar Teknik Informatika (HUG1M2) 20131

#### How to solve this maze?

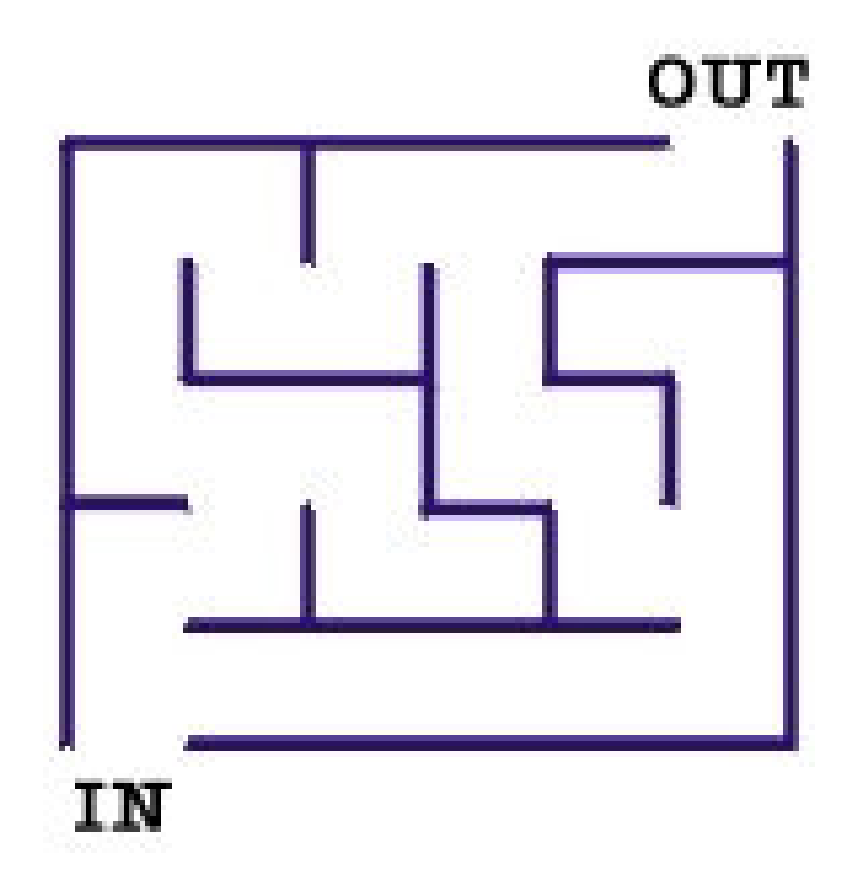

http://www.themazeproject.co.uk/maze-designs/simple-artistic-designs/

#### Solve these kind of mazes?

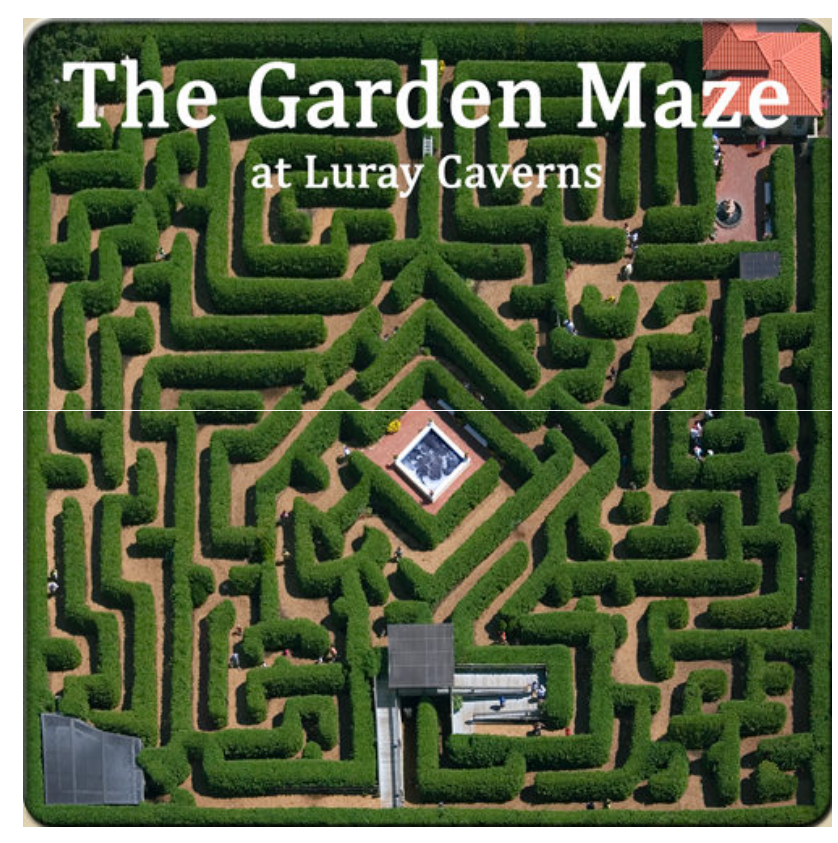

http://www.thegardenmaze.com/

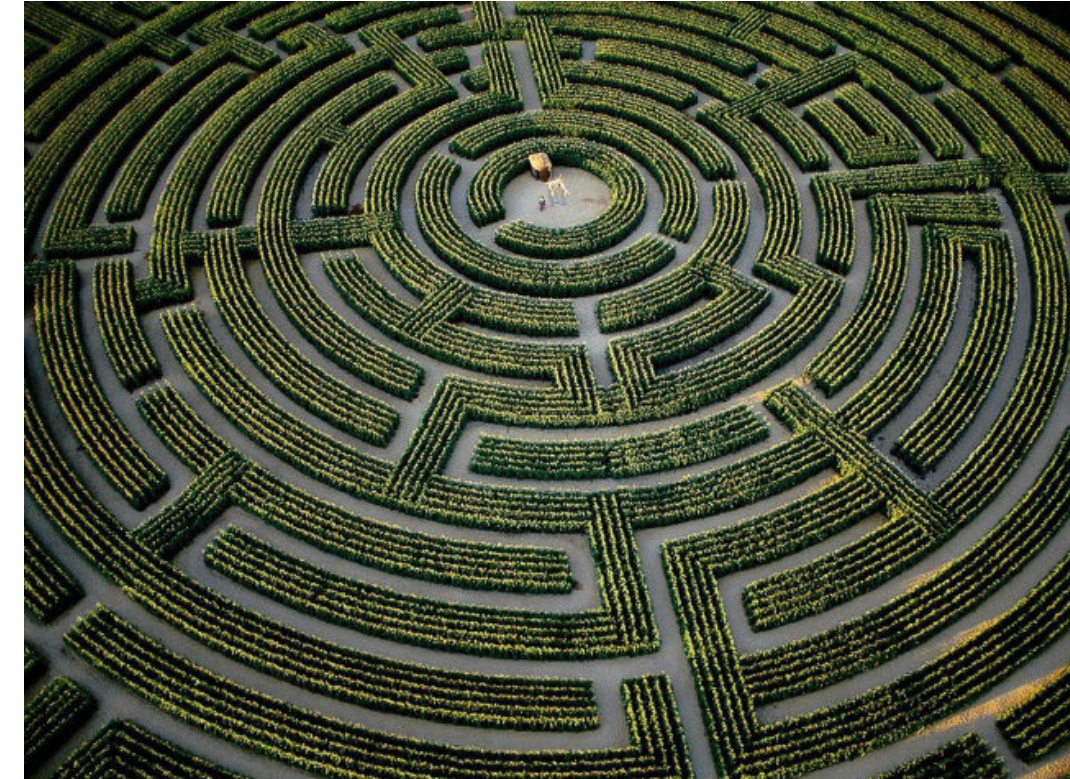

http://www.zastavki.com/eng/World/France/wallpaper-22035.htm

## How **TO TELL COMPUTER** to solve this maze?

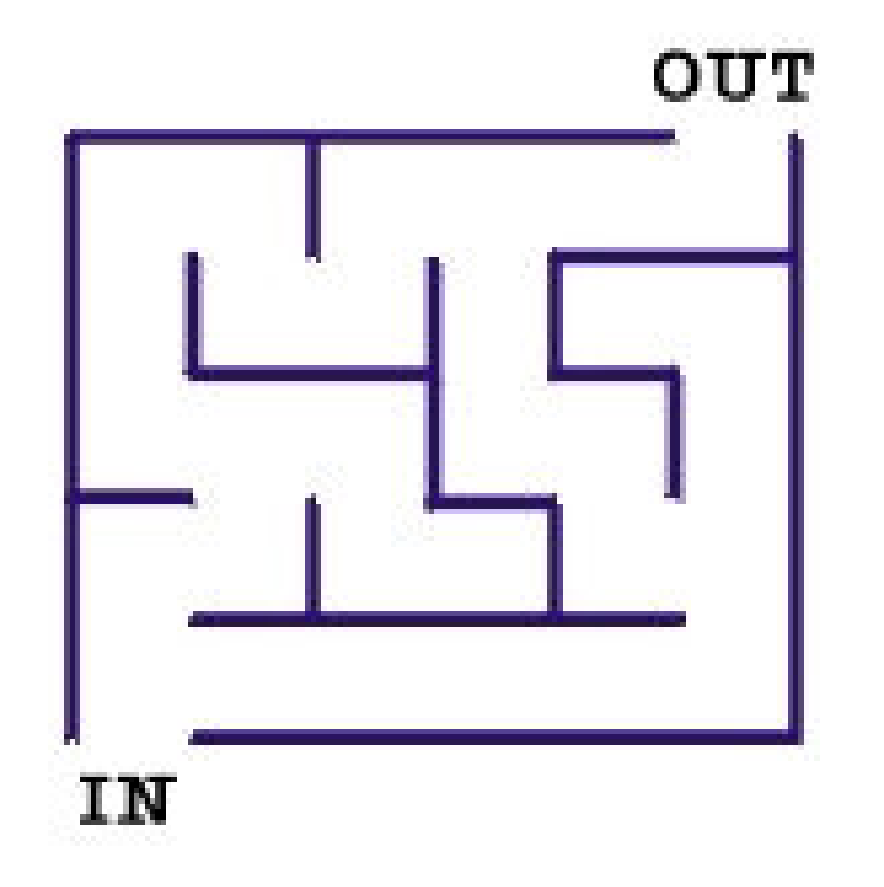

http://www.themazeproject.co.uk/maze-designs/simple-artistic-designs/

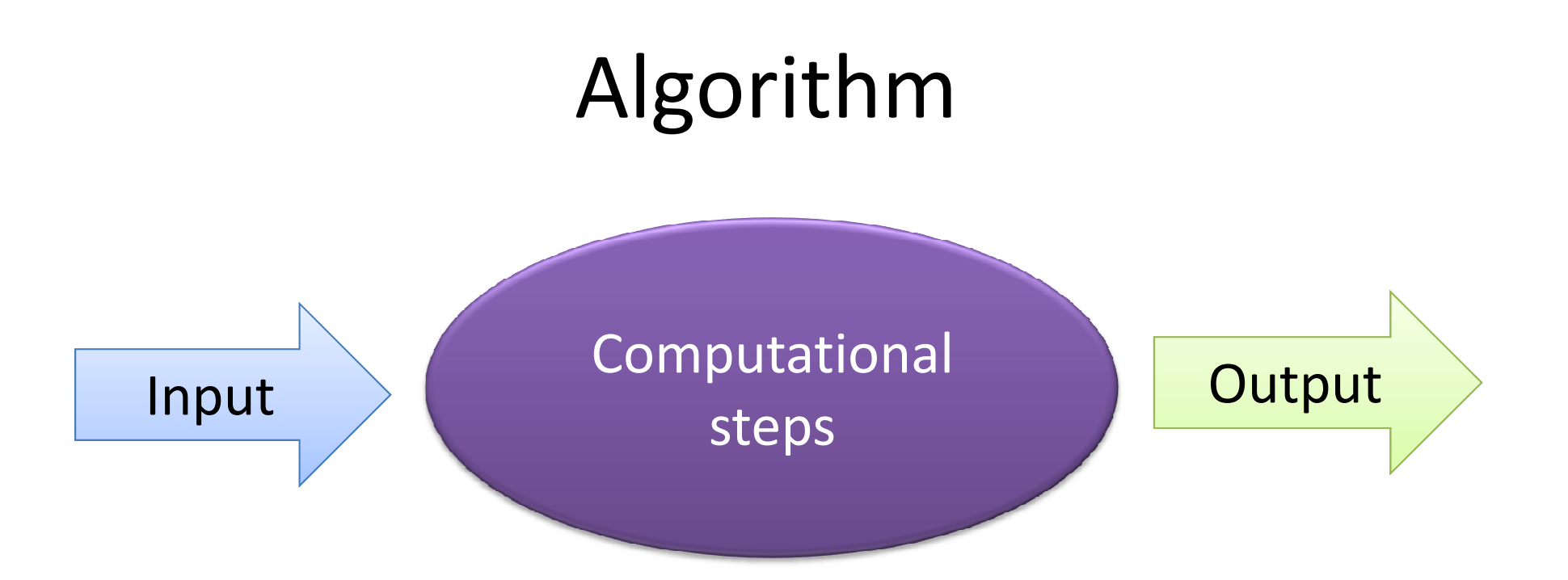

- An algorithm is **a set of instructions** that can be **followed precisely** to achieve some **objective**.
- **<sup>I</sup>**nput **<sup>P</sup>**rocess **<sup>O</sup>**utput paradigm

The essential properties of an algorithm:

- an algorithm is **finite** (w.r.t: set of instructions, use of resources, time of computation)
- instructions are **precise** and **computable**.
- instructions have a specified **logical order**:
	- **deterministic** algorithms (every step has a welldefined successor), and
	- **non-deterministic** algorithms (randomized algorithms, but also parallel algorithms!)
- produce a **result**.

#### Algorithm = Program?

• Algorithms are **a way of studying programs** in a way that is **independent of implementation details**, such as the programming language or computer hardware

# Specifying an algorithm

- Using natural language
- Using flowchart
- Using pseudocode
- Using program source code

 $\blacktriangleright$ …

# Natural LanguageMaze alg: wall follower

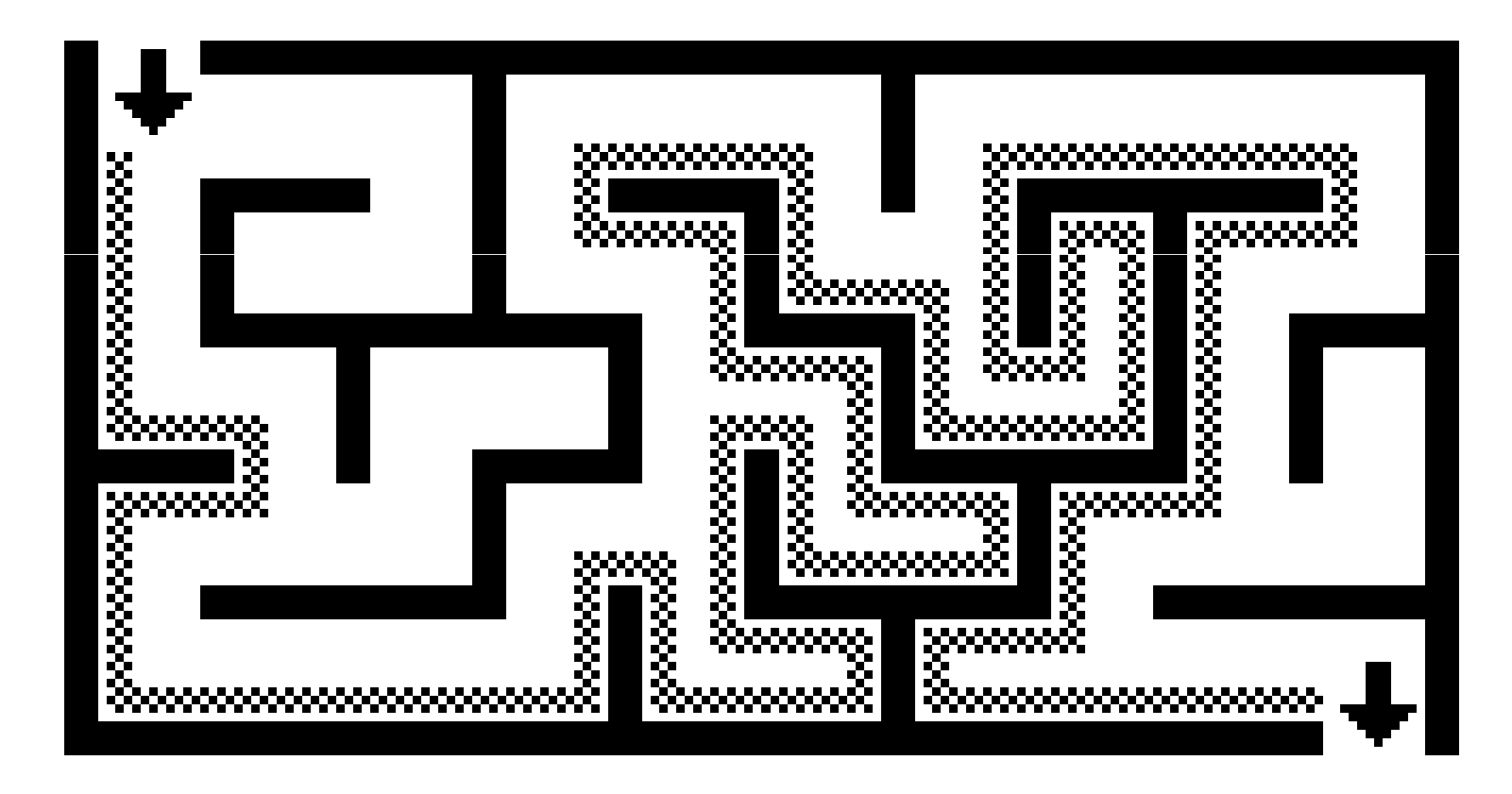

http://en.wikipedia.org/wiki/Maze\_solving\_algorithm

# Natural Language: Caffe Latte

#### • **Bahan**

- – 1/2 cangkir susu (full cream atau non-fat milk)
- –1/3 cangkir kopi espresso panas

#### • **Cara Membuat**

- – Panaskan terlebih dahulu susu dalam panci dengan api kecil. Lalu<br>kasak awan dangan asuat bingga kocok susu dengan cepat hingga berbuih.
- – Masukkan kopi espresso yang telah diseduh ke dalam cangkir minum<br>hasar lalu tambahkan susu. Aduk besar lalu tambahkan susu. Aduk rata.http://www.kopistory.com

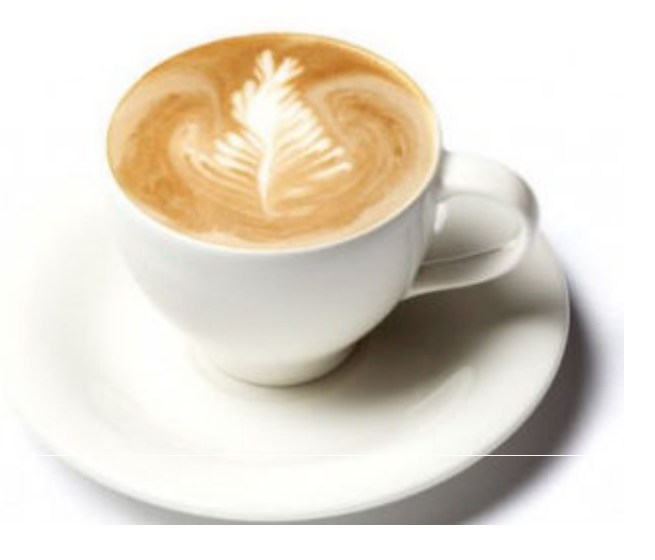

#### Flowchart: examples

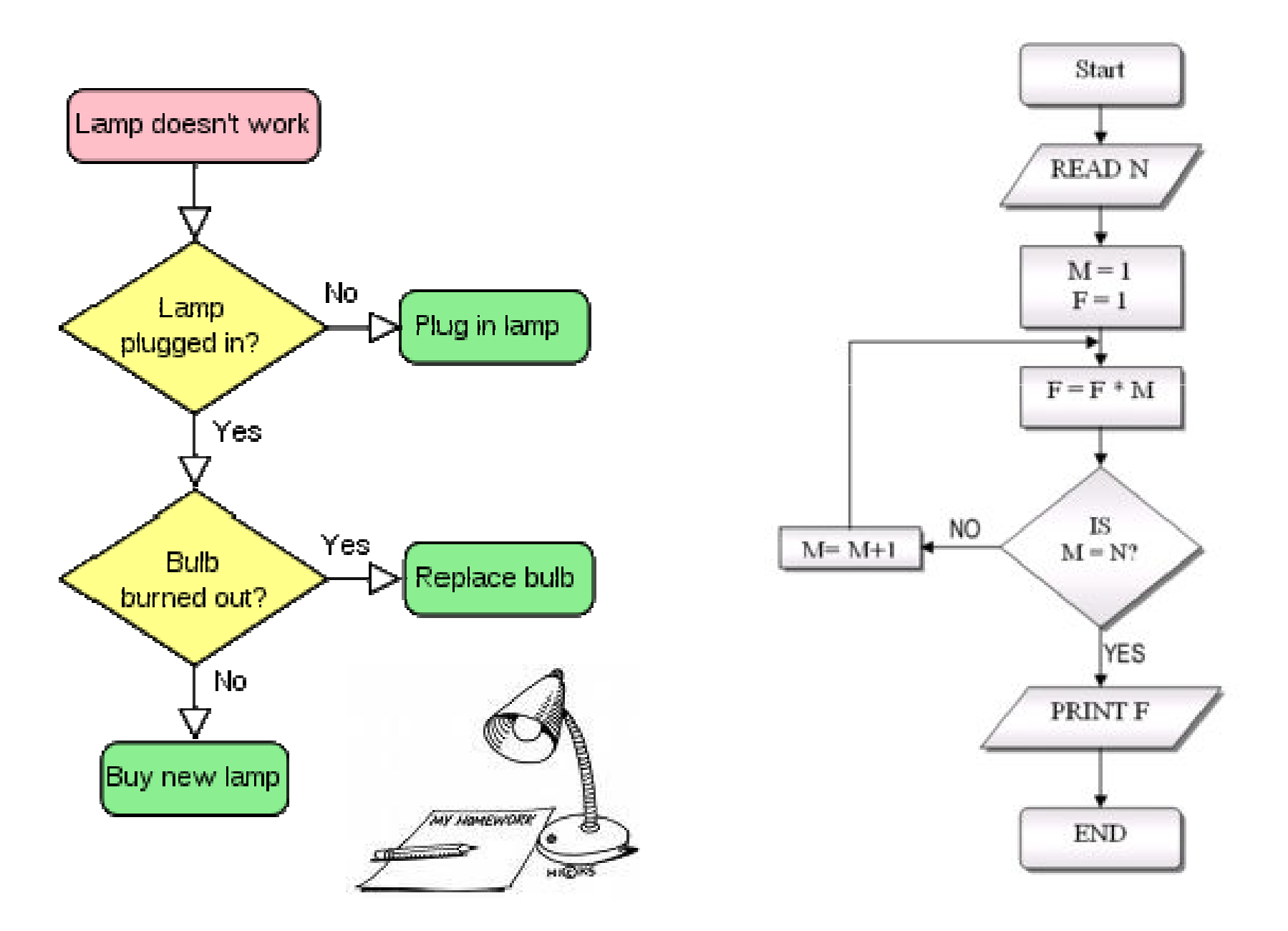

#### Pseudocode: example

# **Algorithm** LargestNumber

Input: A non-empty list of numbers *L*. Output: The *largest* number in the list *L*.

*largest* ← *L*<sup>0</sup>**for each** *item* **in** the list *L≥1*, **do if** the *item* <sup>&</sup>gt;*largest*, **then** *largest* ← the *item***return** *largest*

#### Using program source code

**program** multiplication **var** n,m:integer; **begin**readln(n);readln(m);writeln (n\*m;) **end**;

- 
- $\rightarrow$  the error < limit

Efficiency:

• Time & Space efficiency

**Simplicity** 

Generality:

- the problem
- input range

### The real world

- Computers **may be fast**, but they are **not infinitely fast**
- Memory **may be cheap**, but it is **not free**.
- Bounded resources:
	- – $-$  Computing time
	- – $-$  Space in memory
	- – $-$  Energy (mind your laptop battery) etc.
- These resources must be used wisely, and **efficient algorithms** will help you do so

### **Efficiency**

- Performance: the amount of CPU / memory / disk usage / energy etc.
- **Complexity**: how well the algorithm scales
- Big-O
	- $-$  <u>the number of operations r</u>equired to perform a function
	- expression representing some growth relative to the size of the problem (N)
	- $-$  Exp: O(1), O(N), O(N<sup>2</sup>), O(log N), ...

# $O(1)$

- an algorithm takes constant time to run;
	- $-$  performance isn't affected by the size of the problem
- Exp:
	- $-$  addressing main memory in a computer
	- accessing Array Index (int a = ARR[5];)
	- – $-$  inserting a node in Linked List
	- – $-$  Pushing and Poping on Stack
	- – $-$  Insertion and Removal from Queue

# $O(N)$

- the number of operations required to perform a function is directly proportional to the number of items being processed
- Exp:
	- $-$  waiting in a line at a supermarket
		- Assume: 2 mins / cust (avg)
		- 10 cust  $\rightarrow$  20 mins; 100 cust  $\rightarrow$  200 mins
	- $-$  Traversing an array
	- $-$  Traversing a linked list
	- Linear Search

# O(log N)

• Example: Finding an item in a sorted array with a binary search

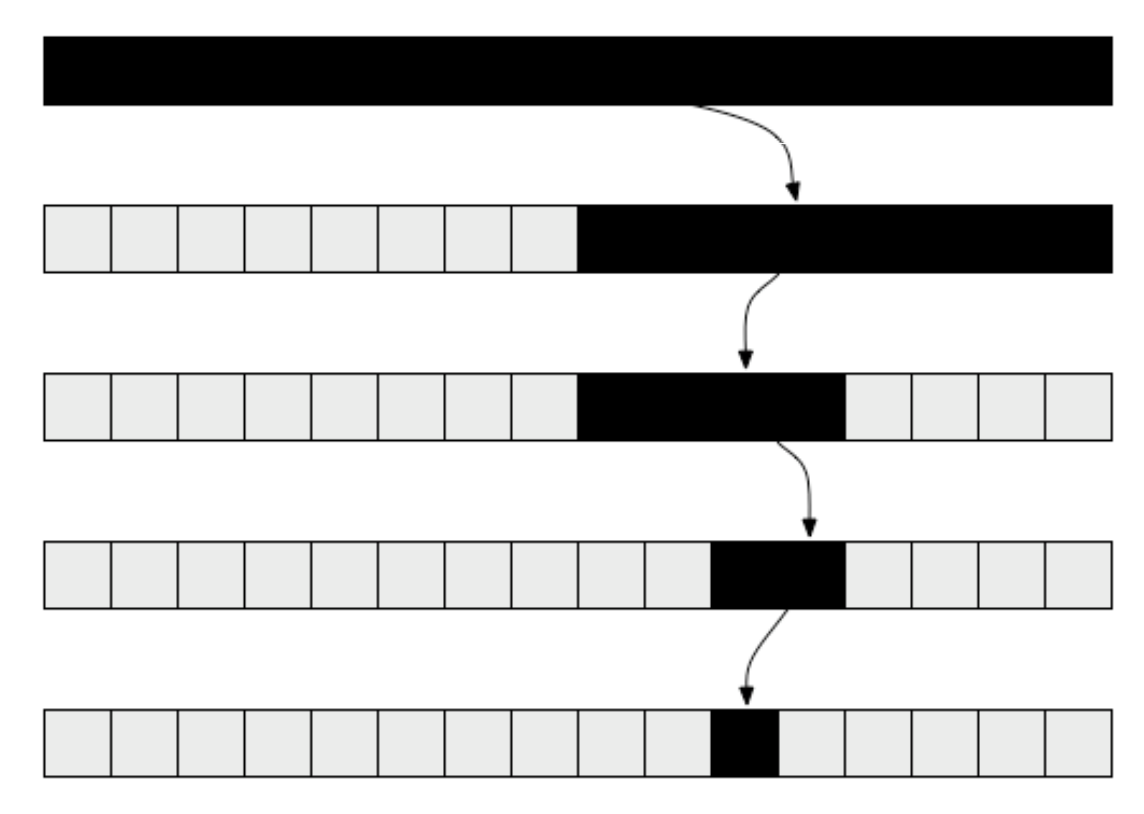

http://discrete.gr/complexity/

# $O(N^2)$

• Each member of the group greets every other member

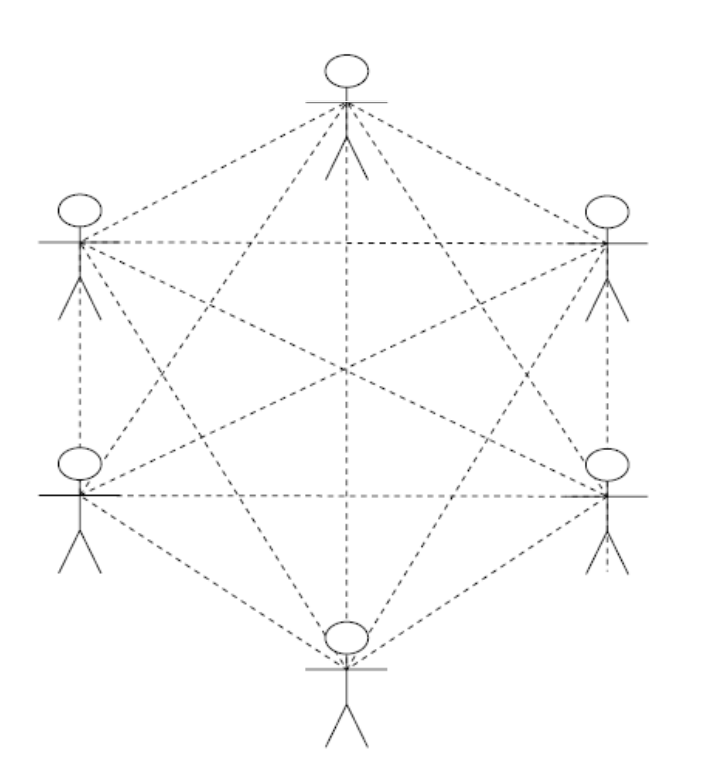

- 6 persons  $\rightarrow$  5+4+3+2+1 = 15
- $\rightarrow$  7 persons  $\rightarrow$  21
- $\rightarrow$  8 persons  $\rightarrow$  28
- $\blacktriangleright$ …
- $\blacktriangleright$  N persons  $\Rightarrow$  (N<sup>2</sup>-N)/2 greets

# $O(N^2)$ :  $(N^2-N)/2 \to N^2$

- Big O disregard any constant  $\rightarrow$  (N<sup>2</sup>-N)
- •• as N becomes larger, subtracting N from  $N^2$ will have less and less of an overall effect

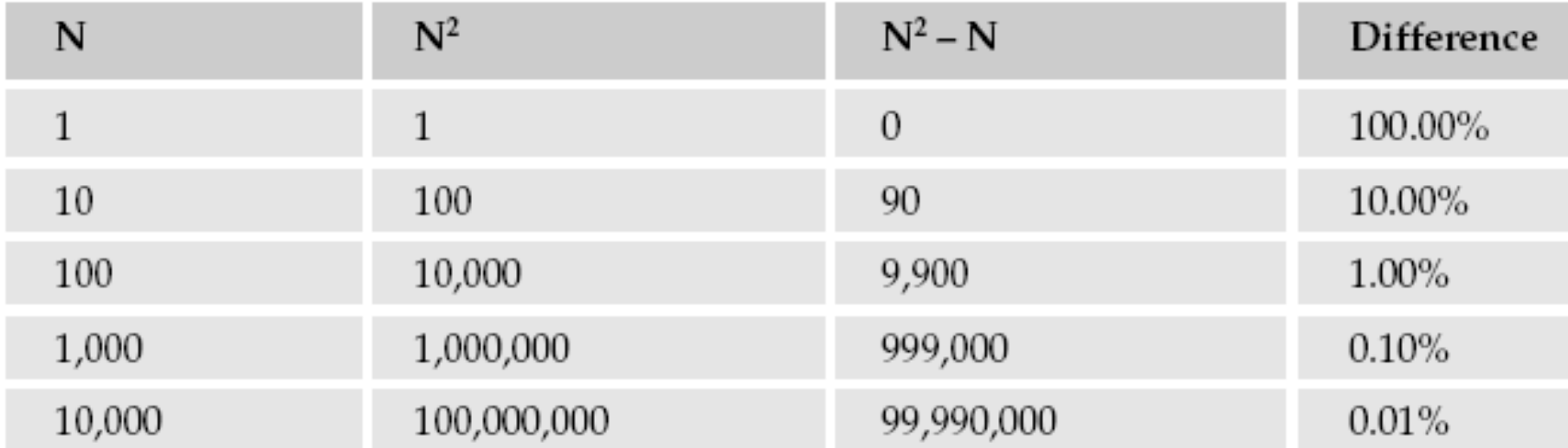

#### Implementation Complexity

- Fast algorithms often make use of very complicated data structures, or use other complicated algorithms as subroutines
- Challenge: making more complicated algorithms worthy of consideration in practice

### Some Algorithmic strategies

- Brute-force
- Greedy
- Divide-and-conquer
- Backtracking
- Branch-and-bound
- Heuristics
- Pattern matching and string/text
- Dynamic Programming
- Numerical approximation …

### Greedy & Brute-force

Soal kembalian minimum:

- Input:
	- –nominal uang = 25, 10, 5, 1
	- –bayar = 50
	- –— beli = 18

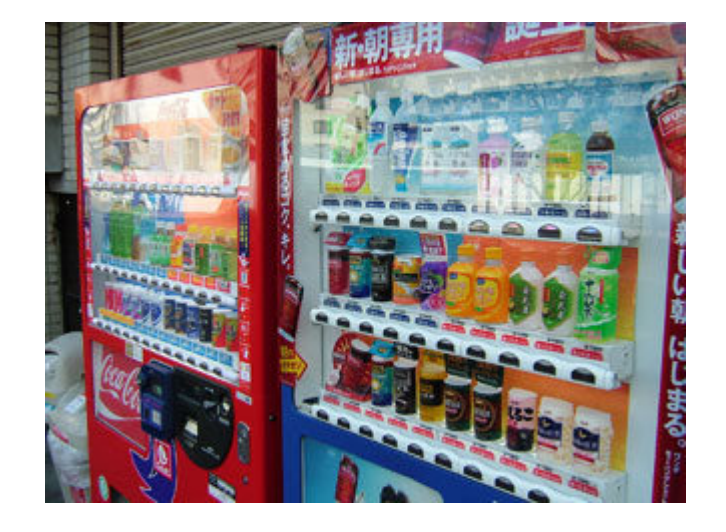

• Output:

- kembalian = 25, 5, 1, 1

Write your own algorithm

#### Test case

- Input:
	- $-$  nominal = 15, 10, 1
	- bayar = 25
	- beli = 5

Output:

◦ kembalian = ???

- kembalian <sup>=</sup>**15,1,1,1,1,1**  $\rightarrow$  Greedy
- kembalian <sup>=</sup>**10,10**

**→ Brute-Force** 

#### Backtracking

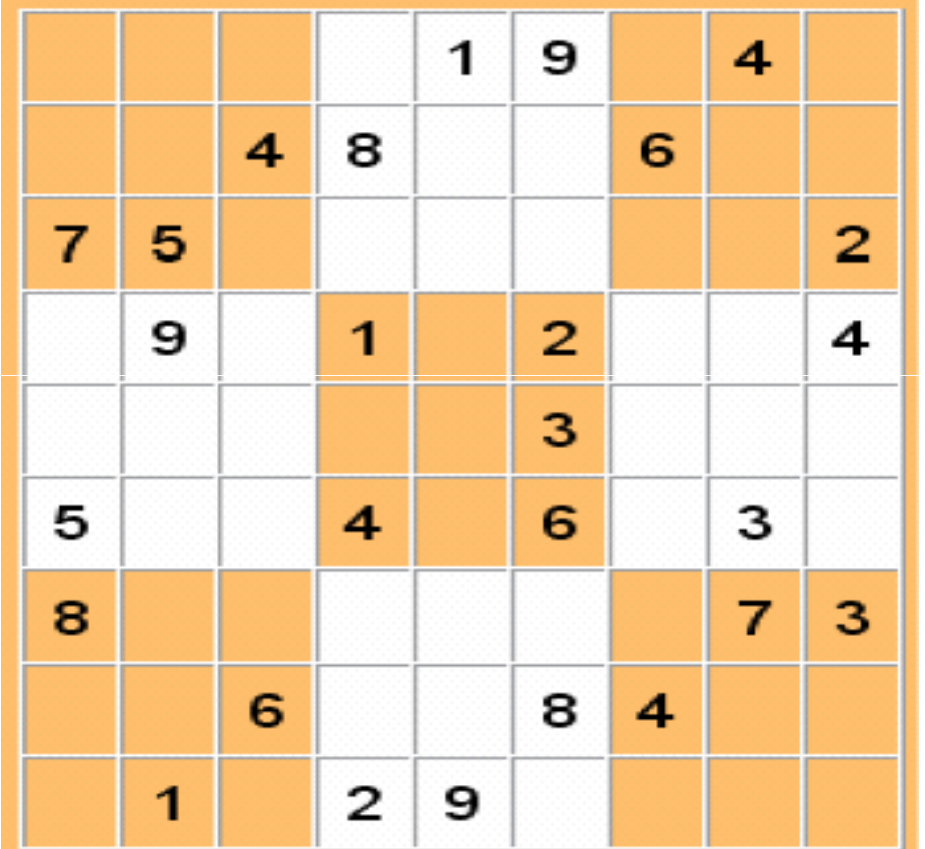

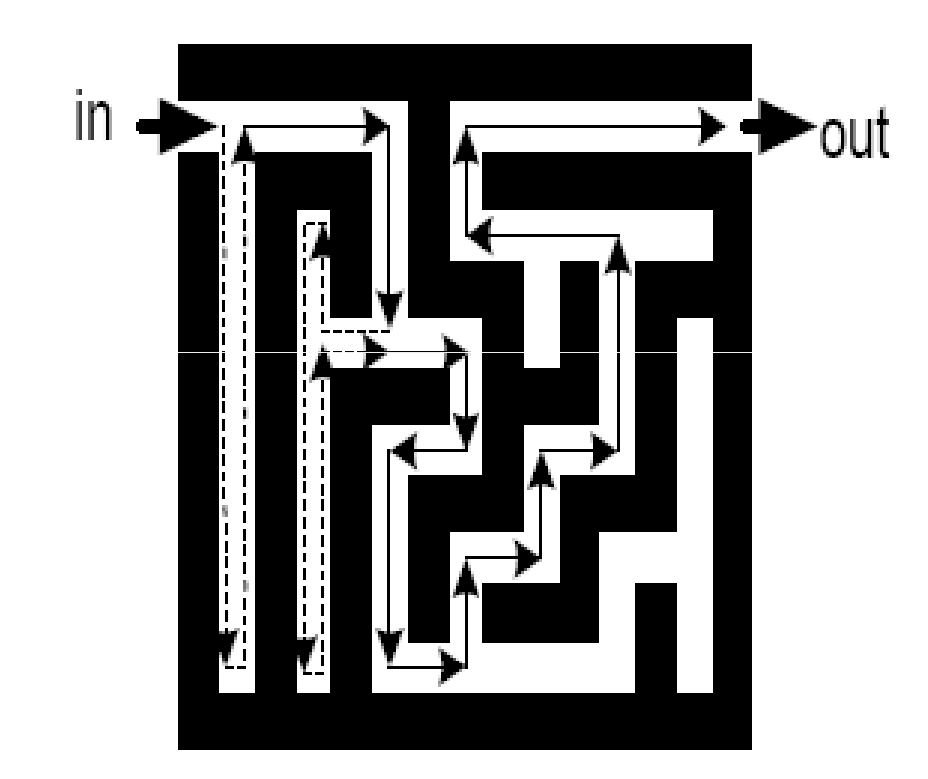

#### **Heuristics**

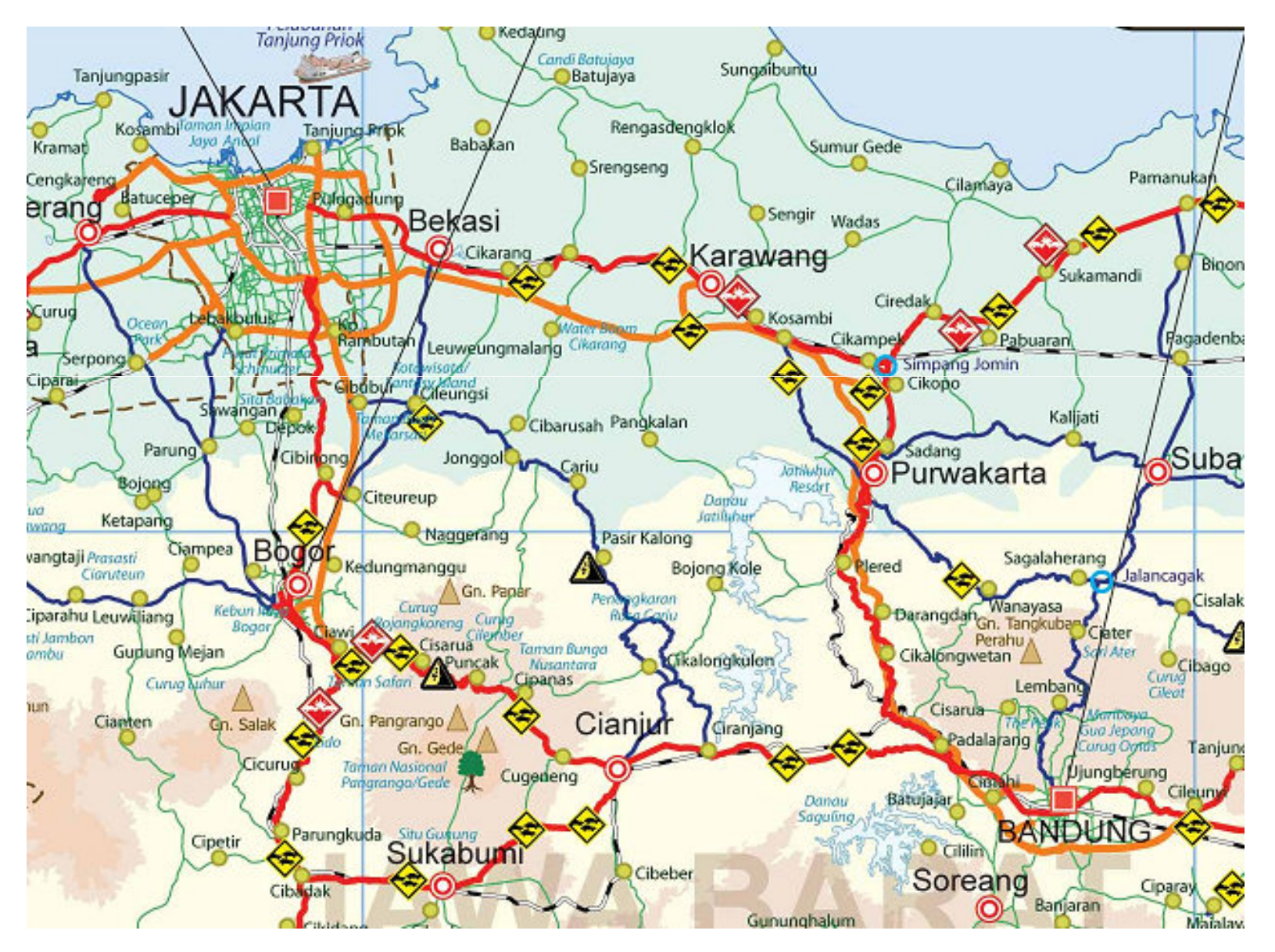

#### Divide-and-conquer

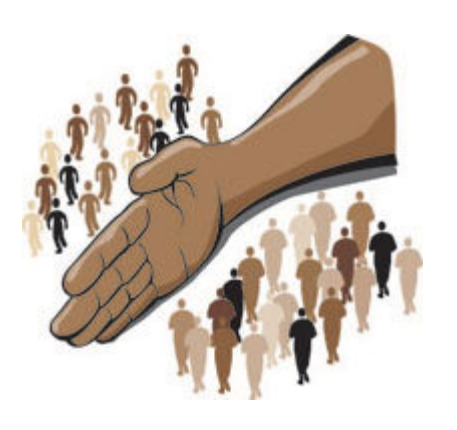

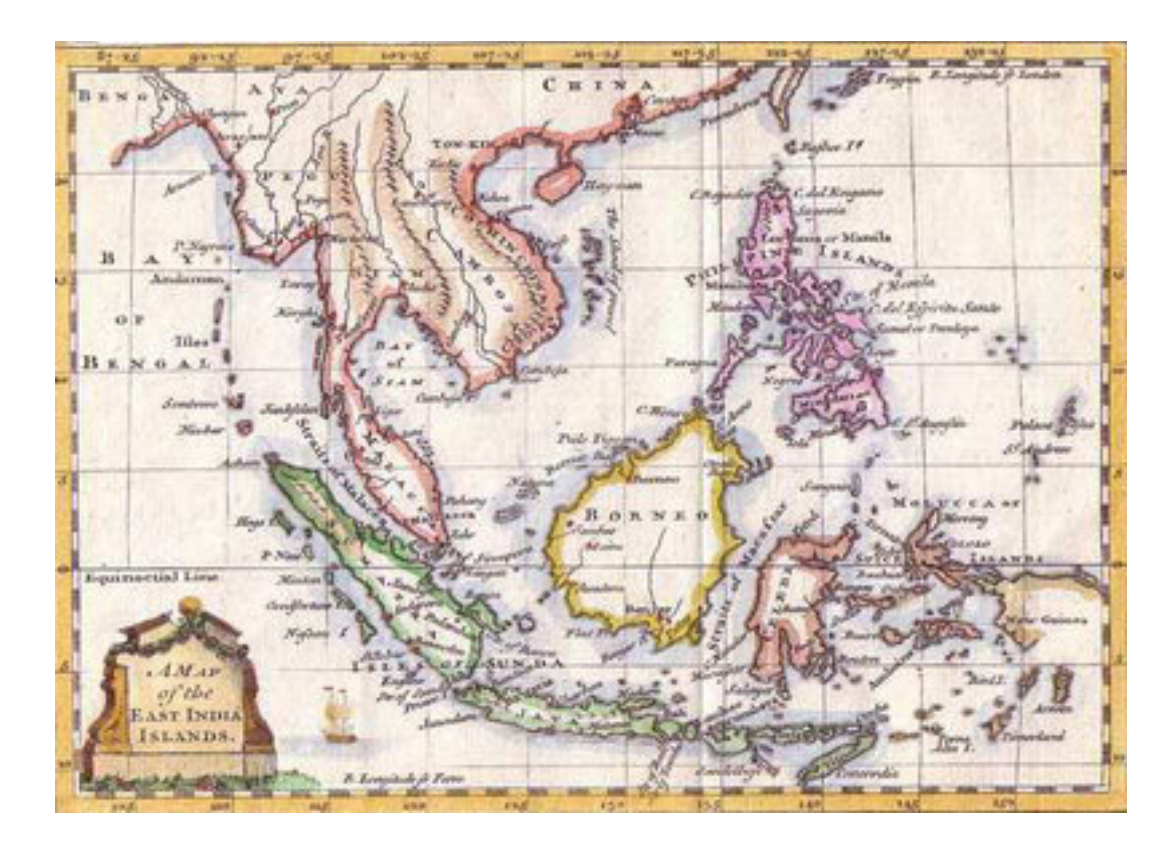

• Divide – conquer - combine

#### Card Sorting: divide-and-conquer

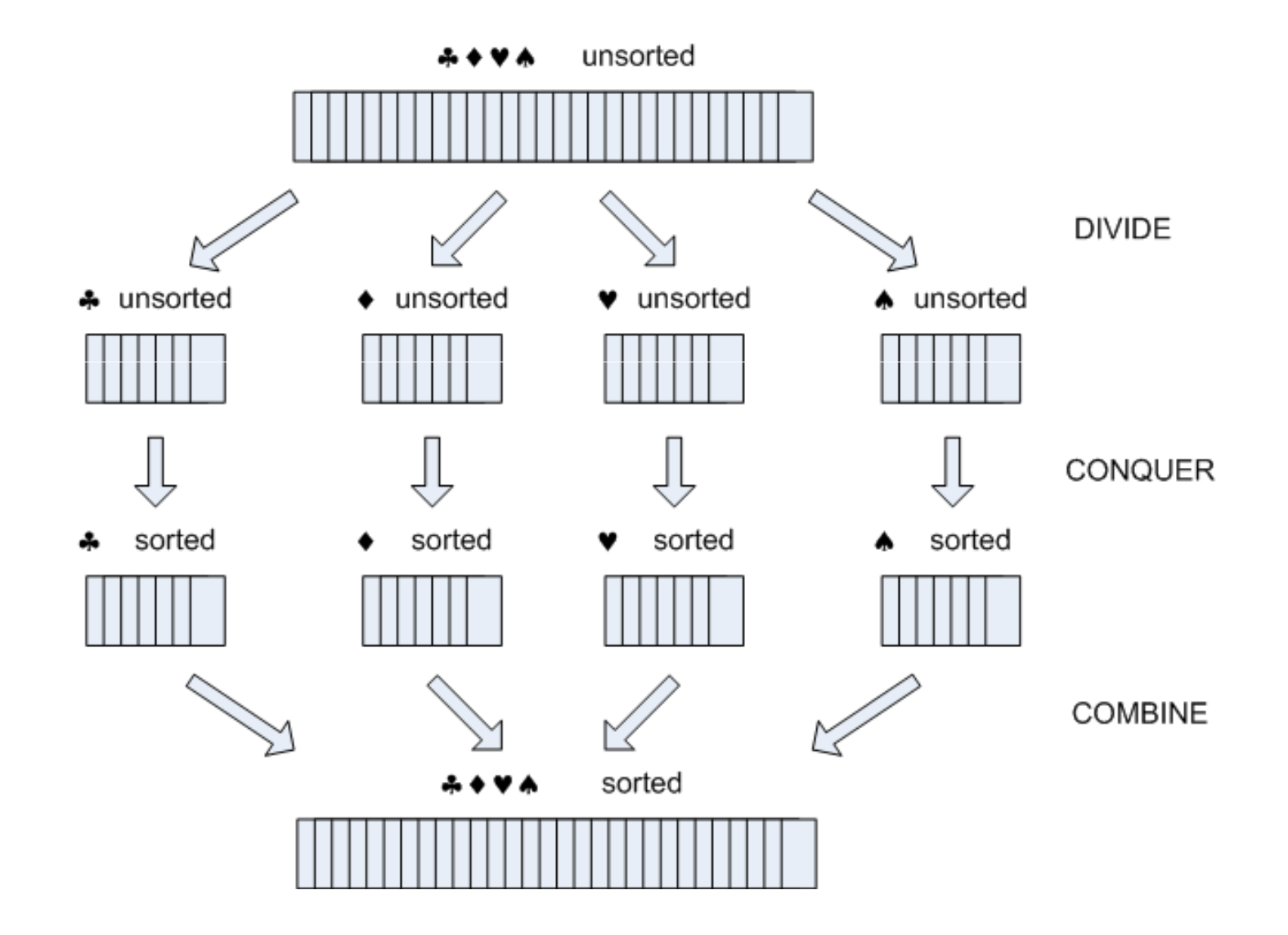

#### Branch-and-bound

• 8-puzzle

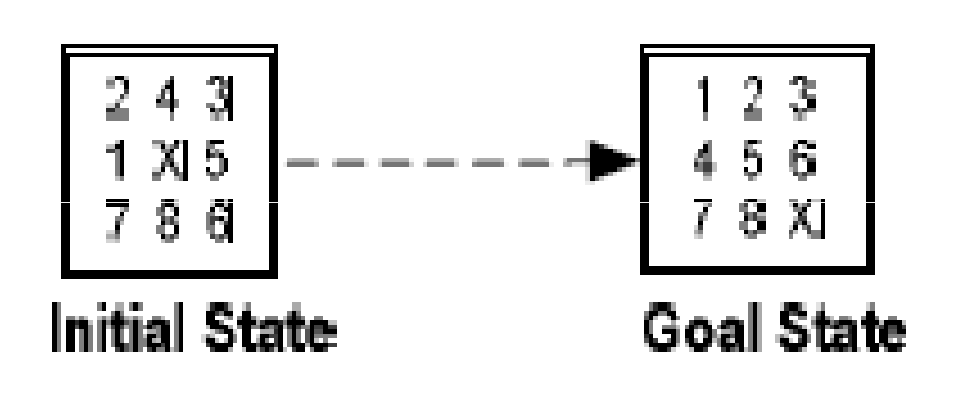

• g(i) : jarak kotak yang salahke kotak yang sebenarnya

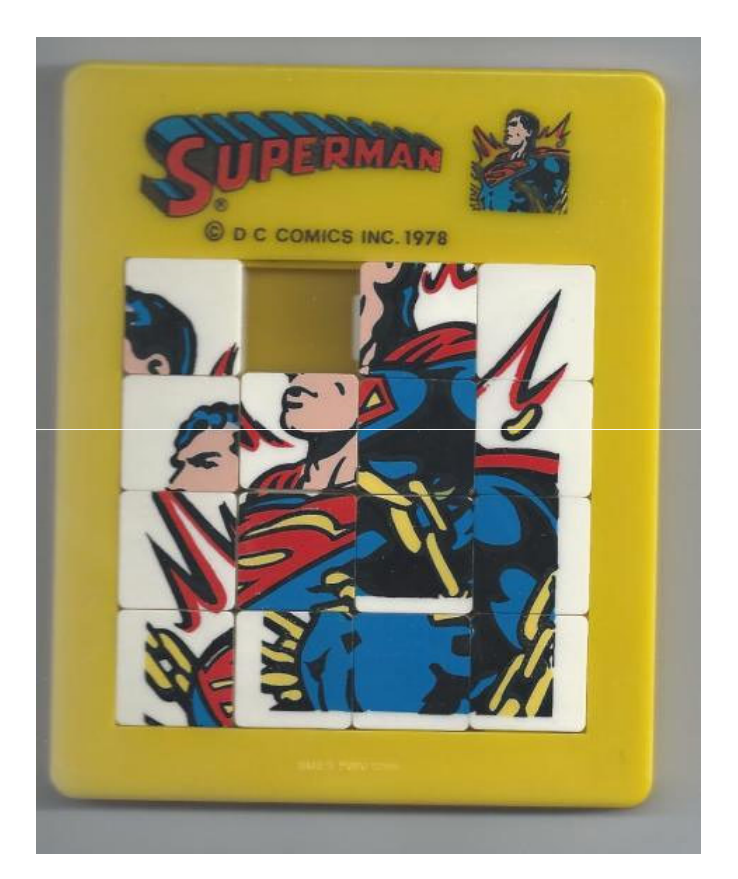

http://timquilts.com/2012/07/26/fan-quilt-layout-2/

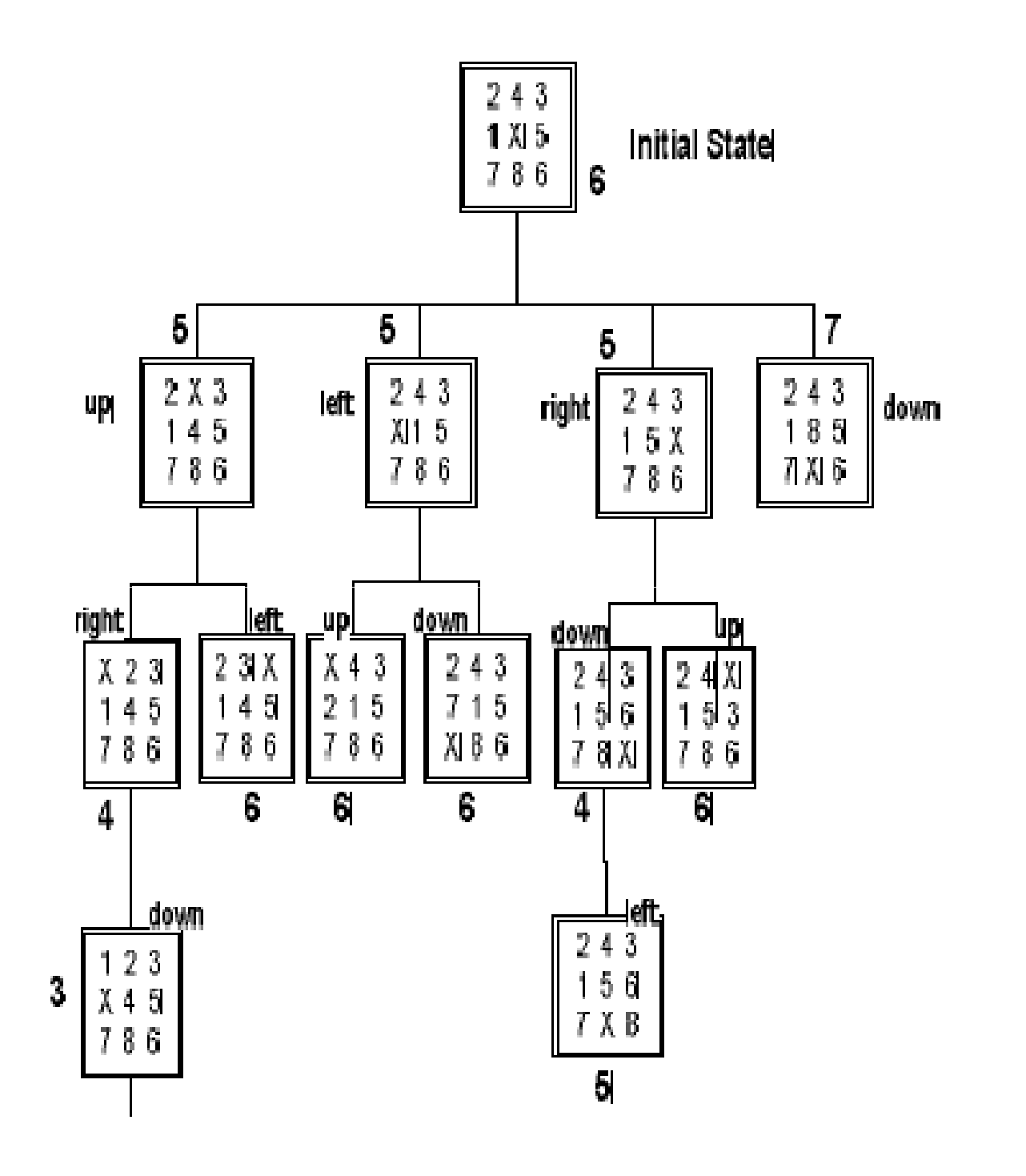

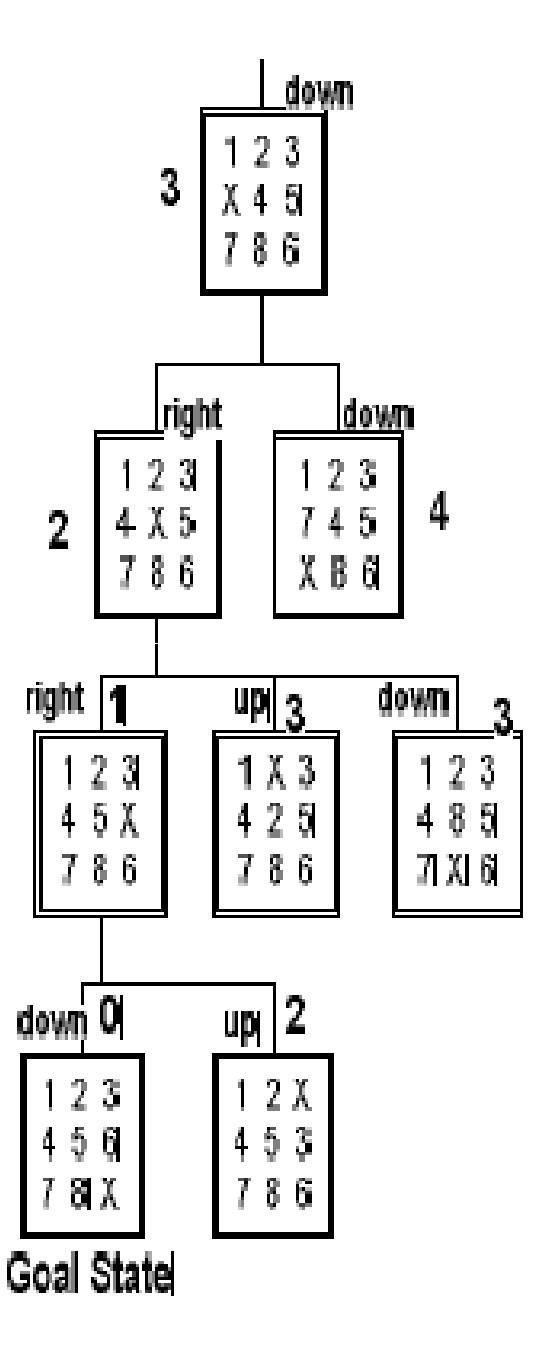

### 4 Main Programming Paradigms

#### Imperative

• Foundation: Turing machine

#### Object-oriented

• Foundation: Turing machine

#### Functional

• Foundation: lambda calculus

#### Declarative

• Foundation: first order logic

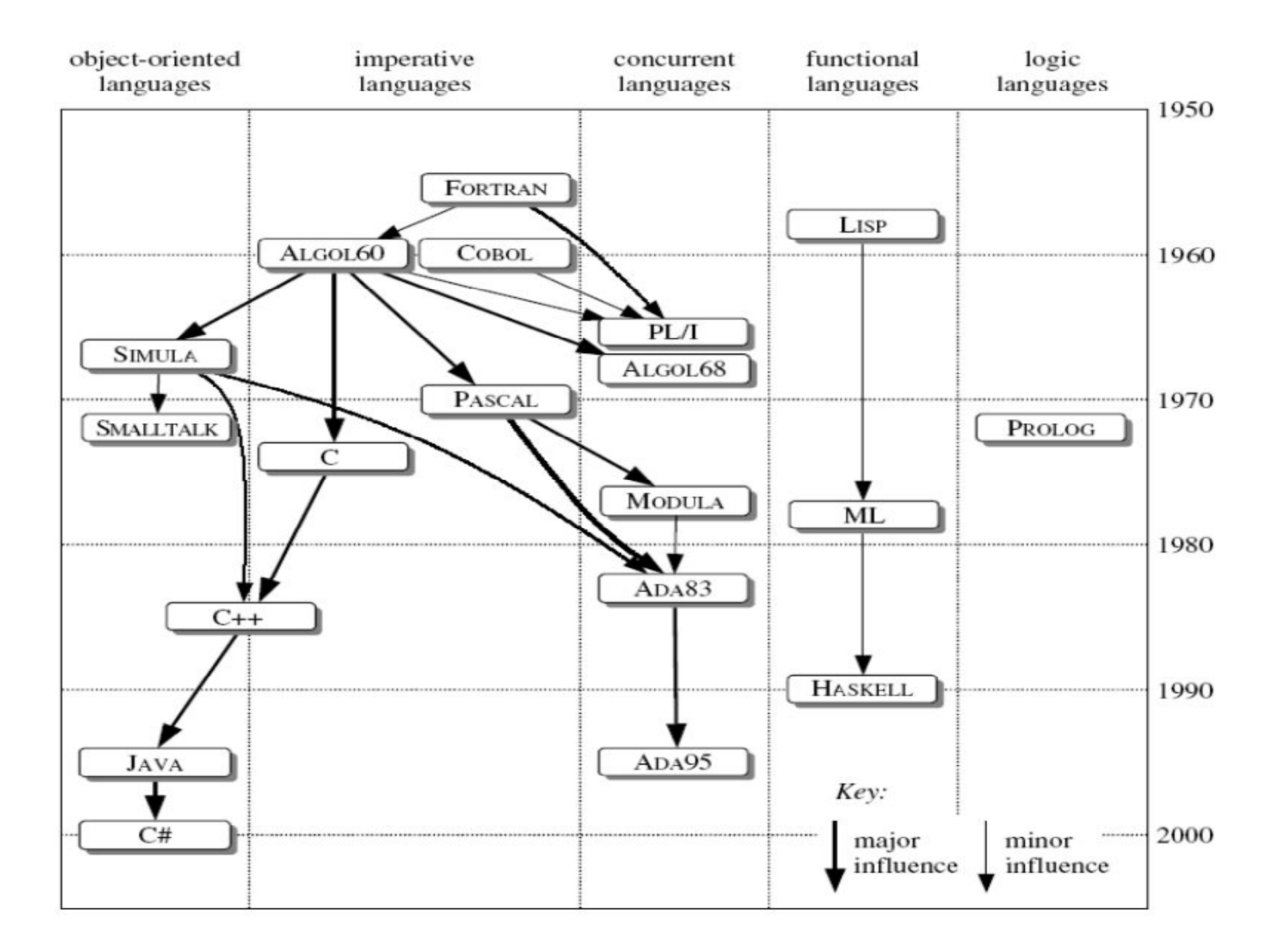

#### Styles of programming language

#### • **Imperative**

- the programmer states exactly how the program is to achieve its desired result  $\rightarrow$  "First **do this** and<br>next **do that"** next **do that"**
- Examples: C, Basic, Pascal, Ada, ...

#### • **Functional**

- have been used in artificial intelligence and other research applications
- Examples: Lisp, Scheme, Haskell, …

# Styles of Prog. Lang. (cont'd)

- Logic (*declarative programming*)
	- the programmer states what is the result that he or she wants to achieve, and it is up to the language as to how it achieves it
	- Example: Prolog

#### • **Object oriented**

- *object* encapsulates items of *data* and the *operations*  (methods) that can be performed on them
- object is an *instance* of a *class*
- *Send messages between objects to simulate the temporal evolution of a set of real world phenomena*
- Examples: C++, Java, …

•…

#### *predicate calculus*

- programmer can formulate *propositions* (a logical statement which may or may not be true)
- 'Fido is a dog'  $\rightarrow$  isa(fido, dog)
- 'a dog is an animal'  $\rightarrow$  isa(dog, animal)<br>• 'Is Fide an animal<sup>2</sup>'  $\rightarrow$  airse (spinel<sup>1</sup> fide
- 'Is Fido an animal?' > ?isa (animal, fido)<br>• Besult Tause
- Result =  $True$
- Example application: expert systems

### OO: powerful approach

- It seems to be an approach that matches the way that people (programmers) think.
- Concept of *inheritance between classes*; reusability

•…

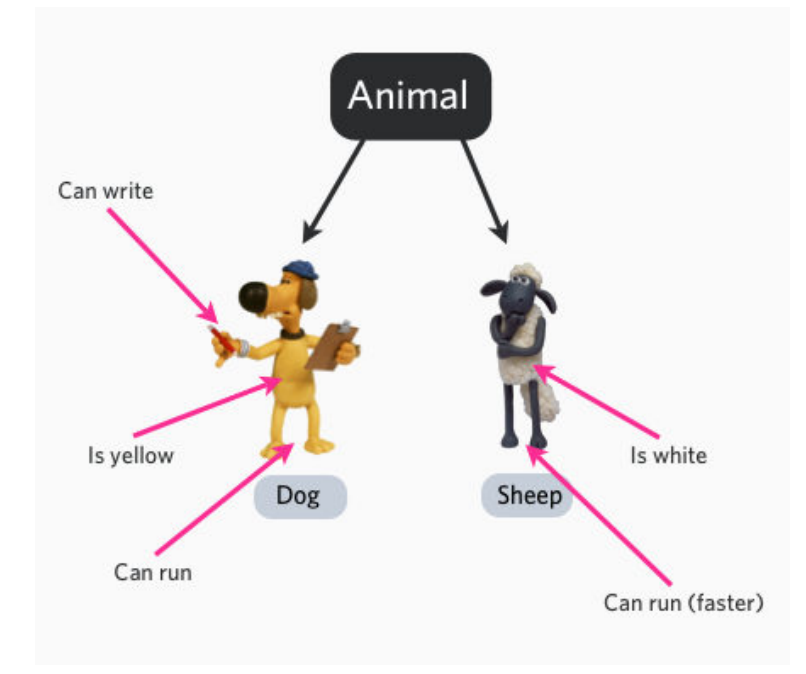

### High level & Low level: analogy

- Instruction in a recipe:
	- 'Make a white sauce with the butter, milk and flour'
		- $\bullet$   $\rightarrow$  high level
	- 'Heat the butter gently and then add the flour a bit at a time, taking care to thoroughly stir the flour in as you add it . . .'
		- $\bullet \rightarrow$  low level

#### Levels

- High-level:
	- $A := B + C;$
- $\bullet$ ….
- Assembly:
	- LOAD B
	- LOAD C

ADD

STORE A

• Machine code

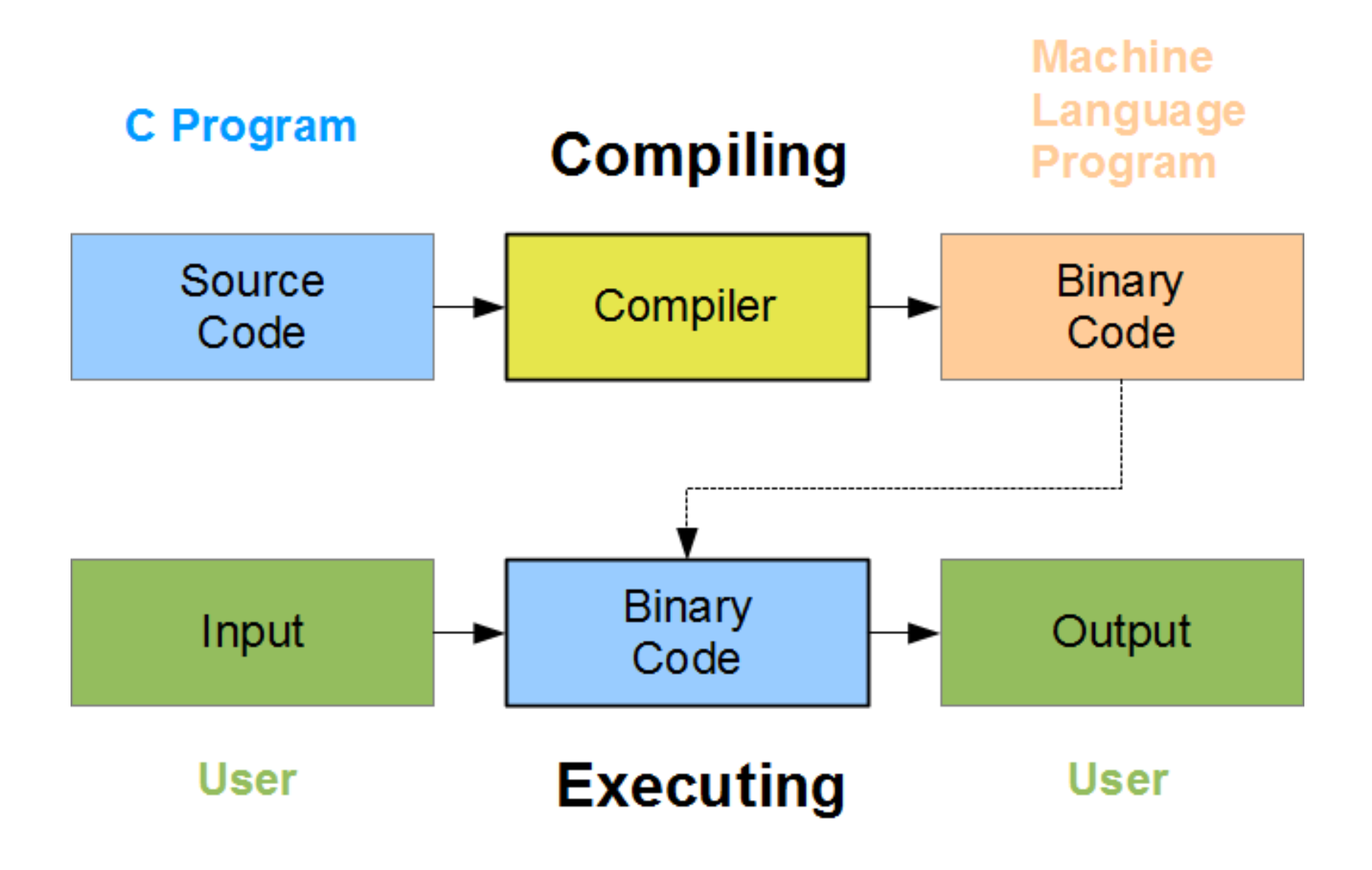

https://scs.senecac.on.ca/~ipc144/pages/content/compi\_p.html

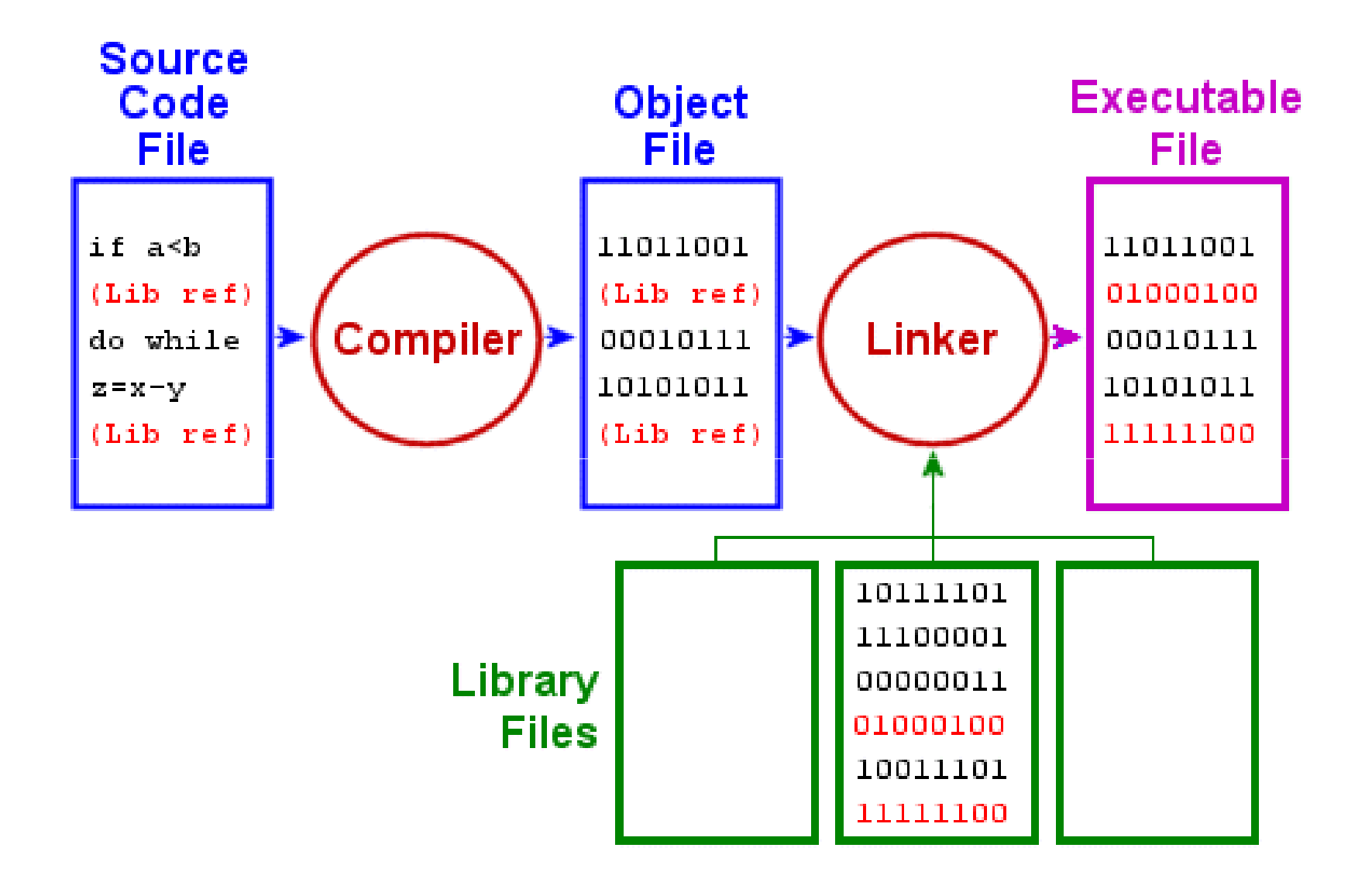

http://www.aboutdebian.com/compile.htm

#### Interpreter

- takes a high-level language **instruction** (one by one),
- **converts** it to a machine language instruction,
- **executes** it
- does **NOT** save the object code

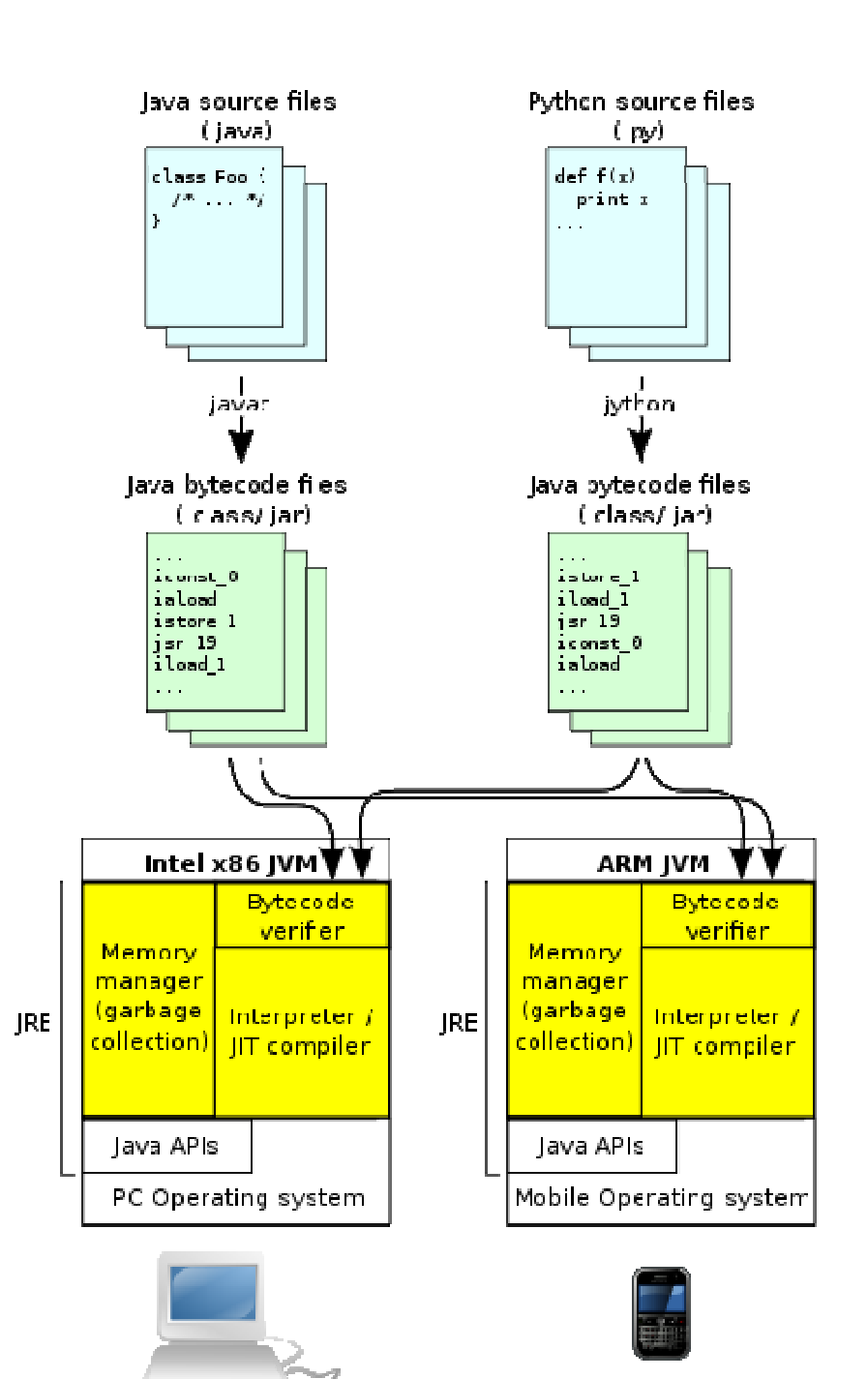

Source code is compiled to Java bytecode, which is verified, interpreted or JIT-compiled for the native architecture. The Java APIs and JVM together make up the Java Runtime<br>Environment (JRE).

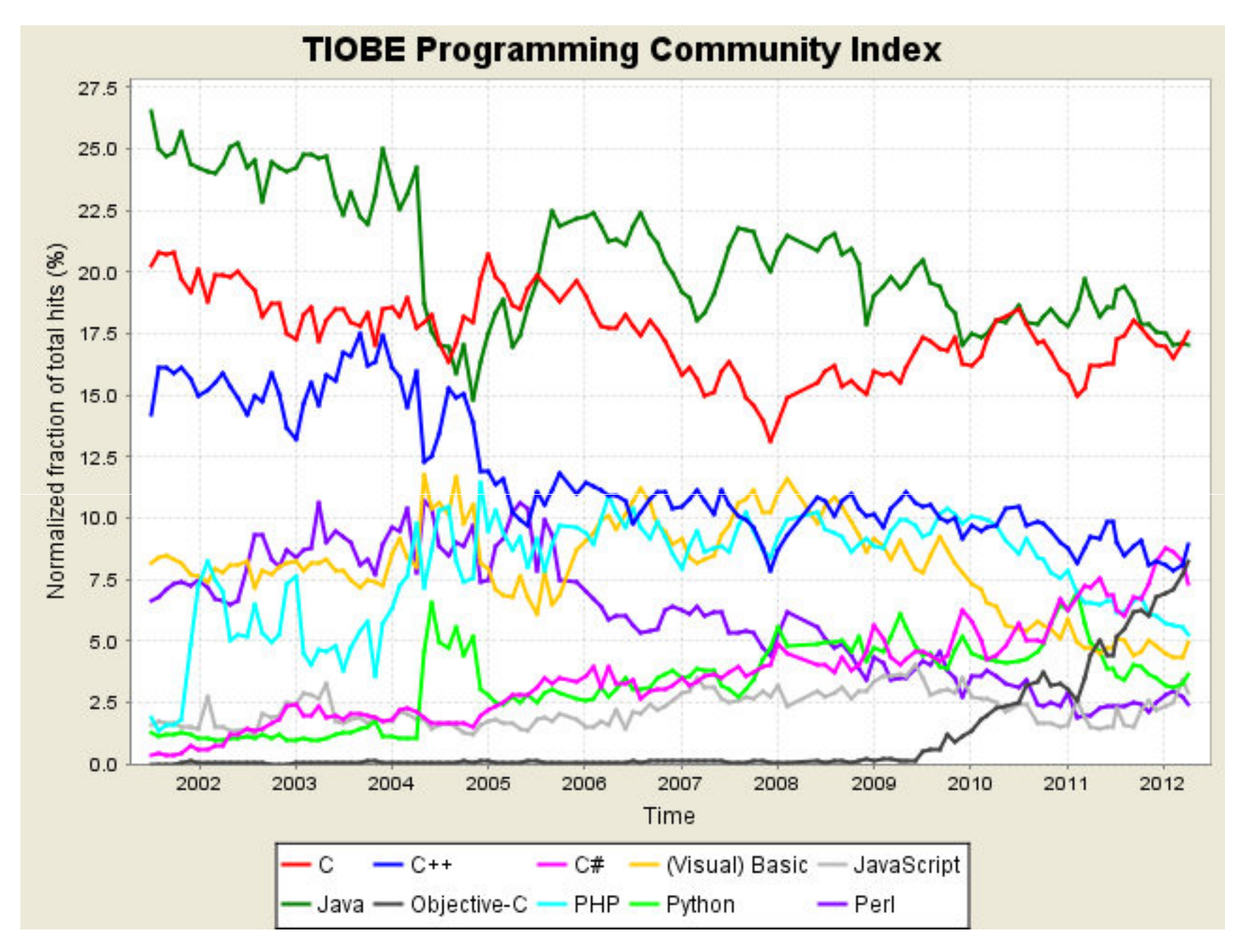

www.tiobe.com